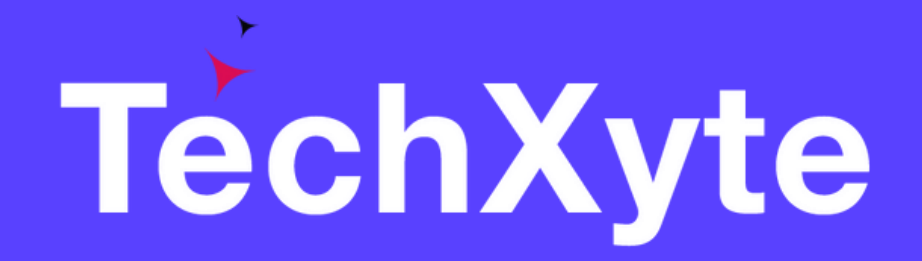

# Sourcetree Course Contents

SkyRocket your Coding Career

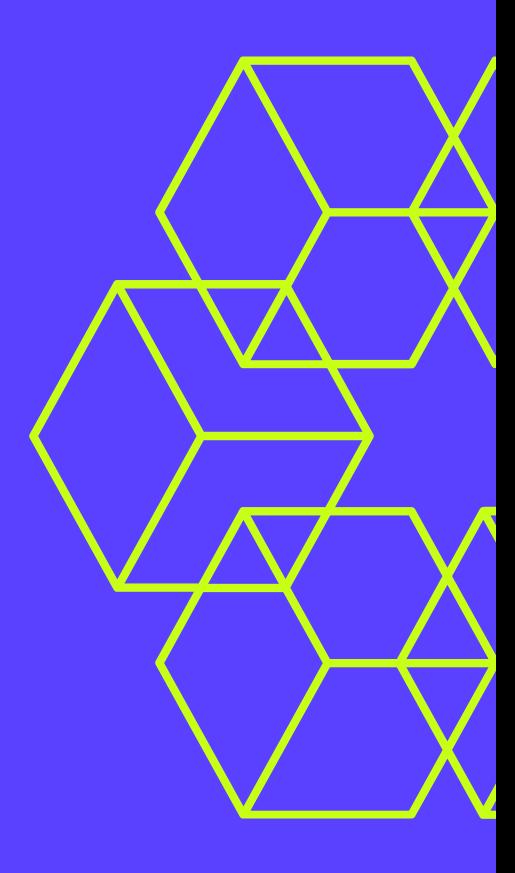

- What is Sourcetree and its role in Git?
- Sourcetree installation and configuration
- Connecting to Git repositories in Sourcetree

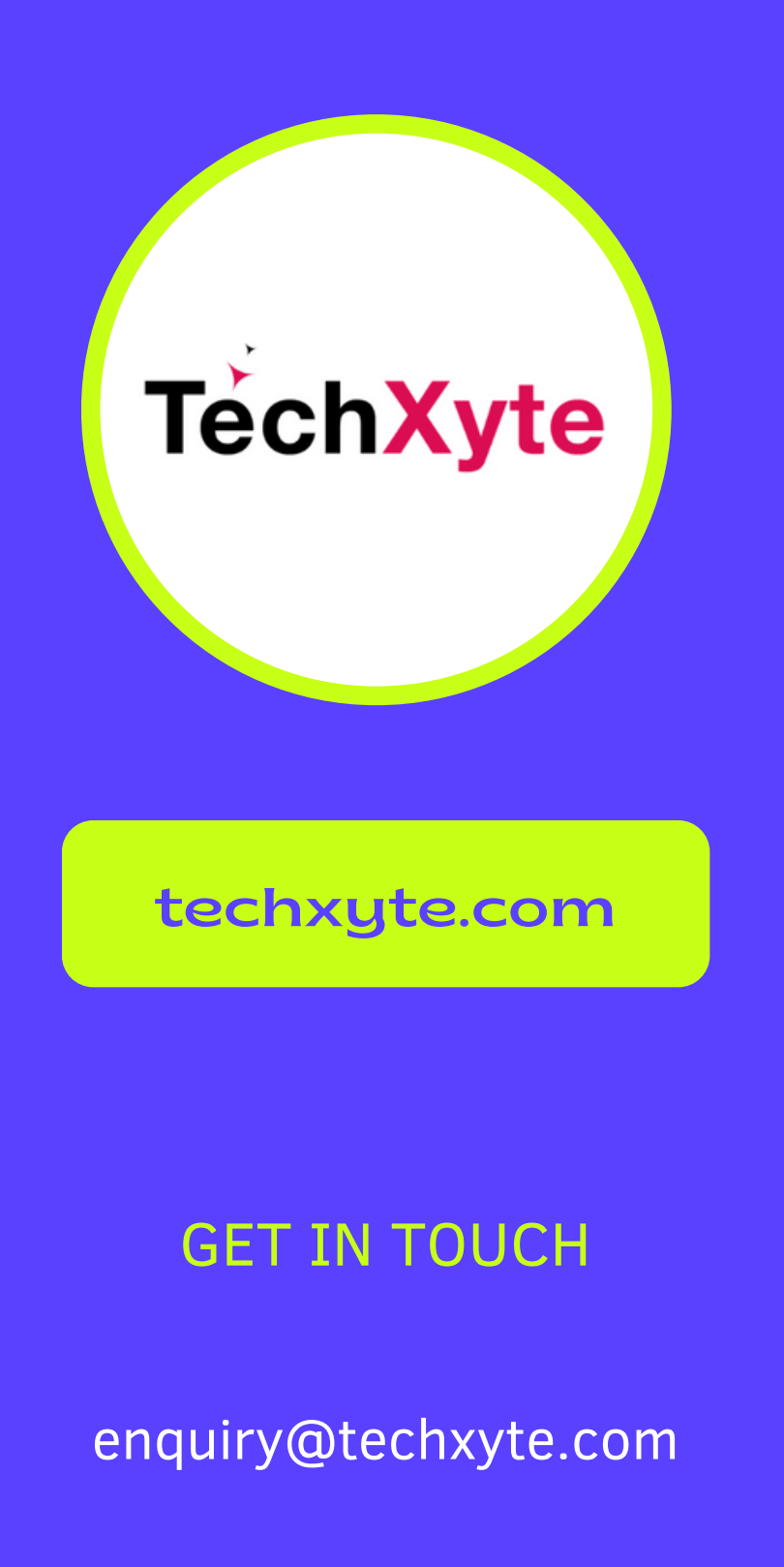

+91 8050 533 513

## CHAPTER 2 : BASIC GIT OPERATIONS IN SOURCETREE

- GET IN TOUCH Understanding the Git workflow in Sourcetree
	- Creating and managing Git branches in Sourcetree
	- Committing changes in Sourcetree
	- Reverting changes in Sourcetree

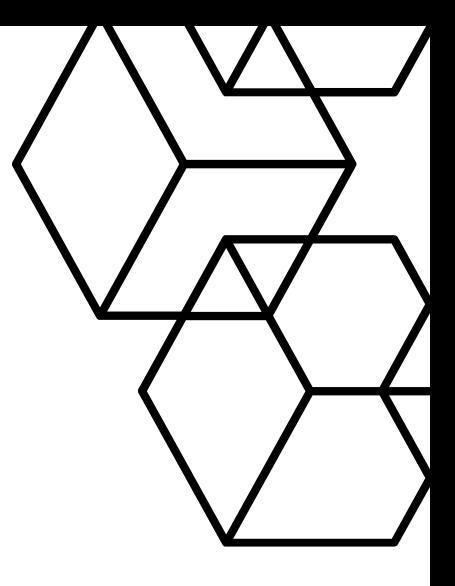

### CHAPTER 1 : INTRODUCTION TO SOURCETREE

#### CHAPTER 3 : ADVANCED GIT OPERATIONS IN SOURCETREE

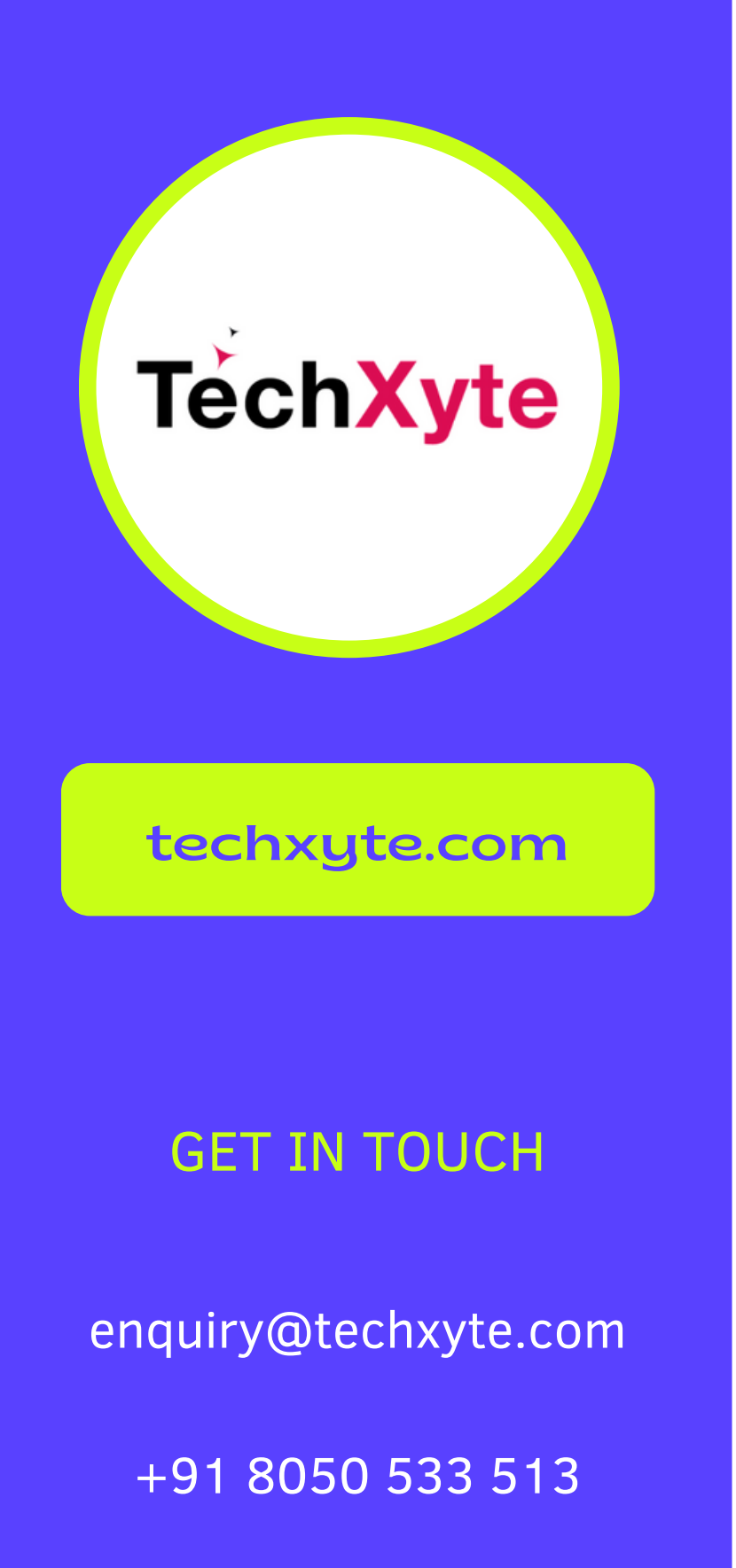

- Merging branches in Sourcetree
- Resolving Git merge conflicts in Sourcetree
- Working with Git tags in Sourcetree
- Using Sourcetree with Git submodules

- Understanding Git remotes in Sourcetree
- Pushing and pulling changes in Sourcetree
- Collaborating with team members in Sourcetree
- Conducting code reviews in Sourcetree

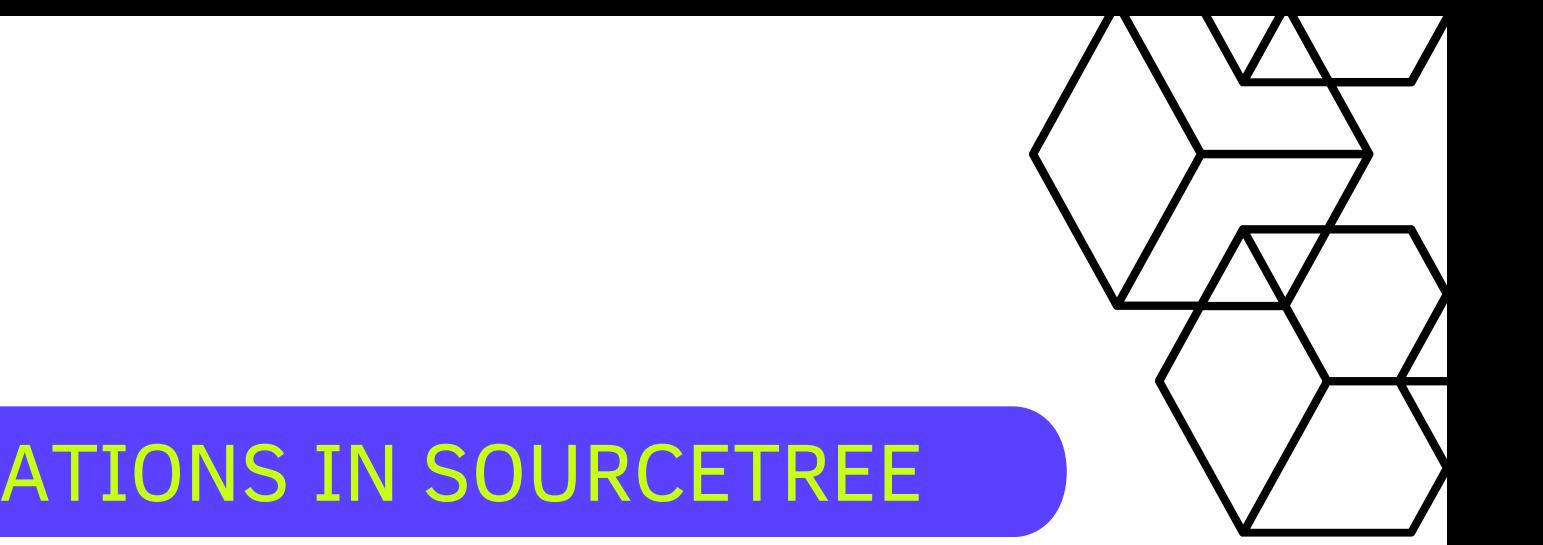

#### CHAPTER 4 : SOURCETREE FOR COLLABORATION AND CODE REVIEW

#### CHAPTER 5 : TROUBLESHOOTING IN SOURCETREE

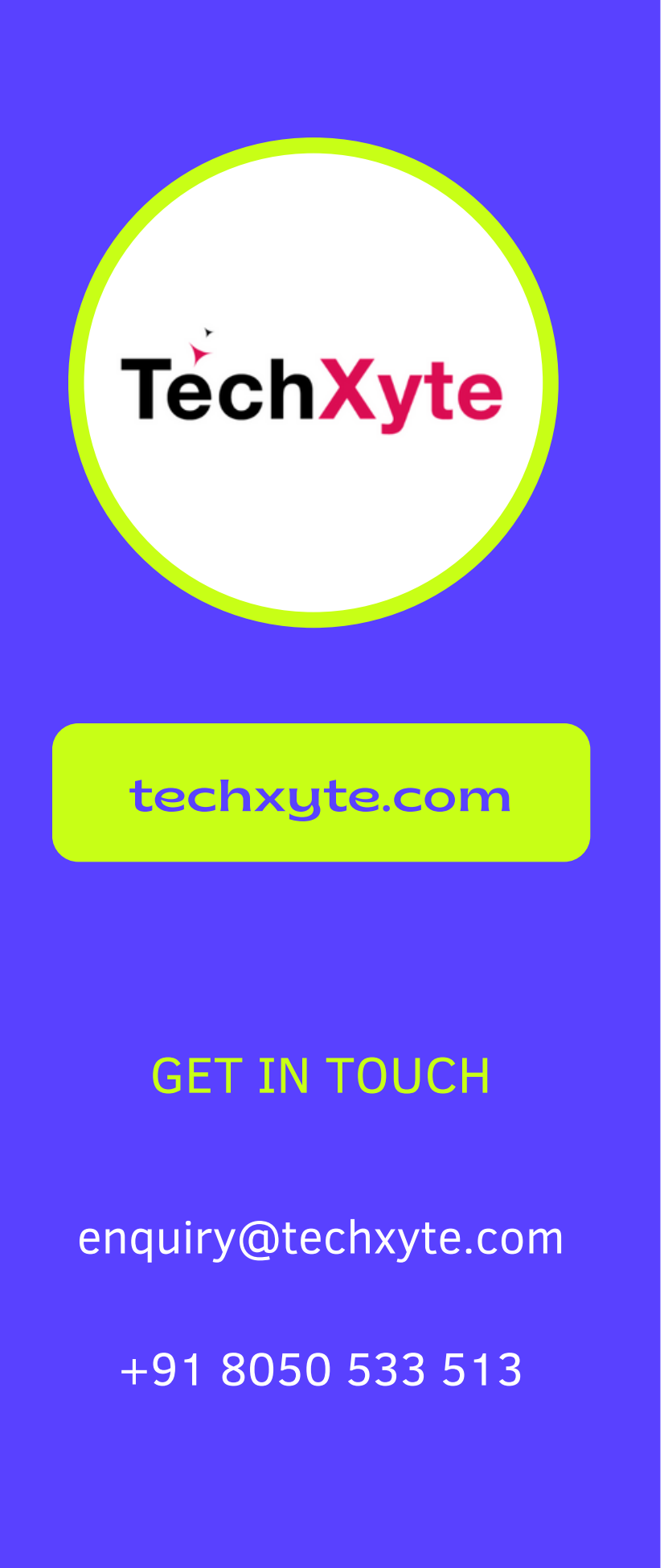

- Common issues and errors in Sourcetree
- Tips for resolving Git conflicts in Sourcetree
- Working with Git stash in Sourcetree

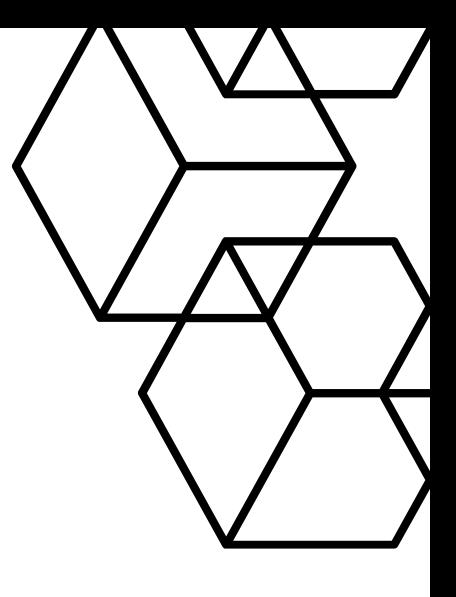